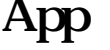

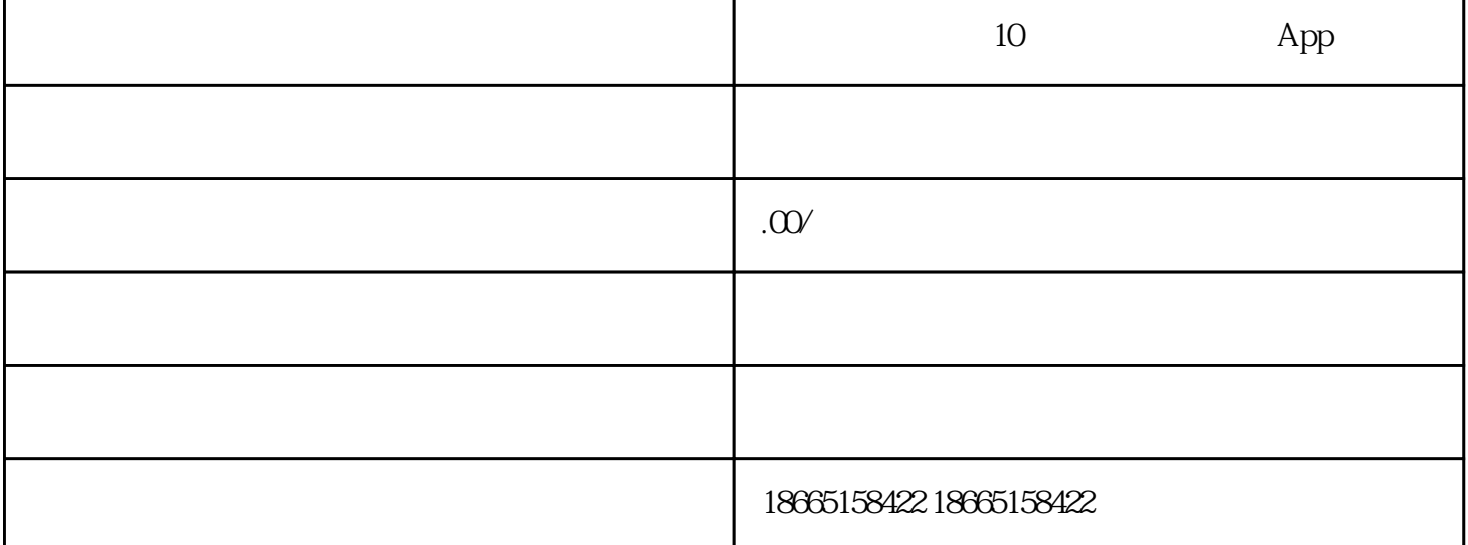

 $\rm{Appo}$  $PS$ 10 \*\* App ——POP-Prototyping on Paper, App<br>UI  $U$ I  $\mathsf{App}$ POP App " App<br/> POP $$\hbox{\tt App} $$  $App$ POP and App and App and App and App and App and App and App and App and App and App and App and App and App and App and App and App and App and App and App and App and App and App and App and App and App and App and App an 个圆角icon,现在是展示大家绘画功底的时候了(笔者手绘功底垃圾,这里盗一张设计部设计的图标) App

后就能链接到其他页面,比如点击下方的图赏按钮即可转换到图赏页。POP提供多样性的点触和手势滑

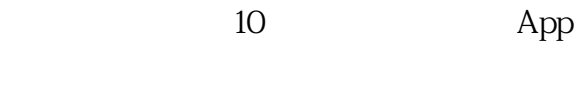

10 App